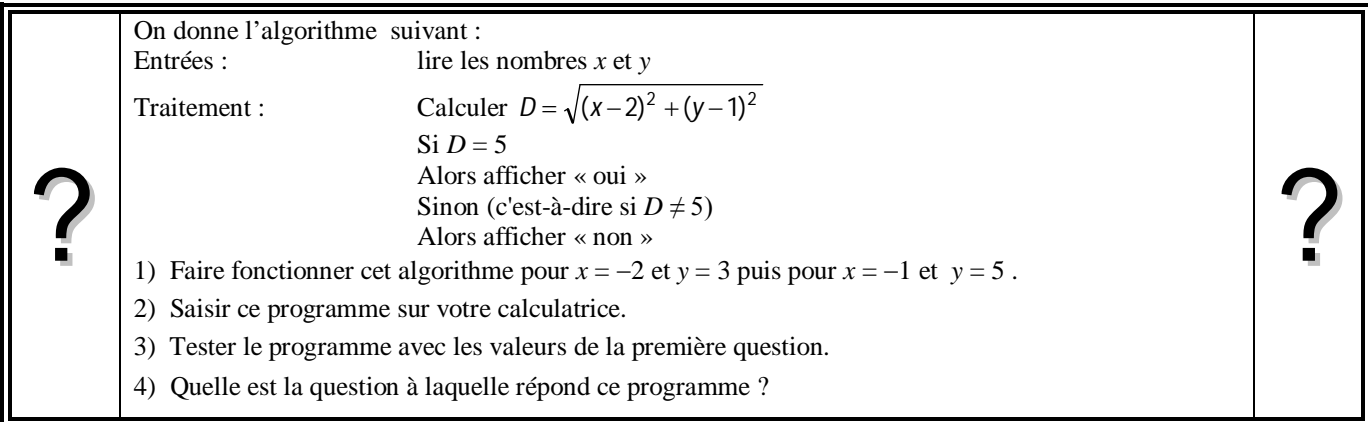

# **Faire fonctionner l'algorithme**

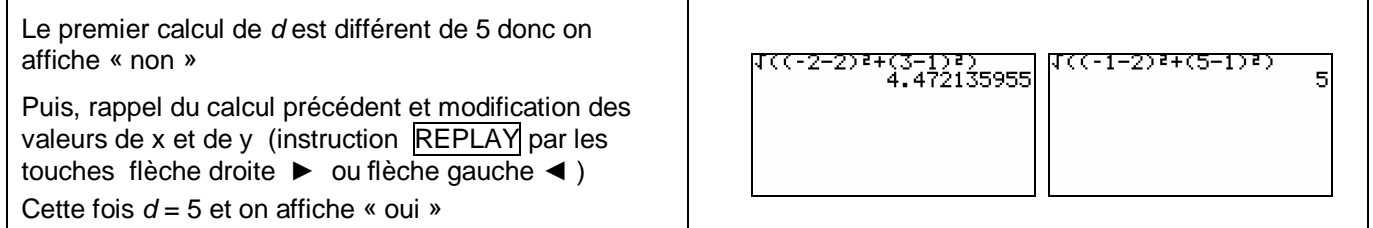

## **Saisie des instructions**

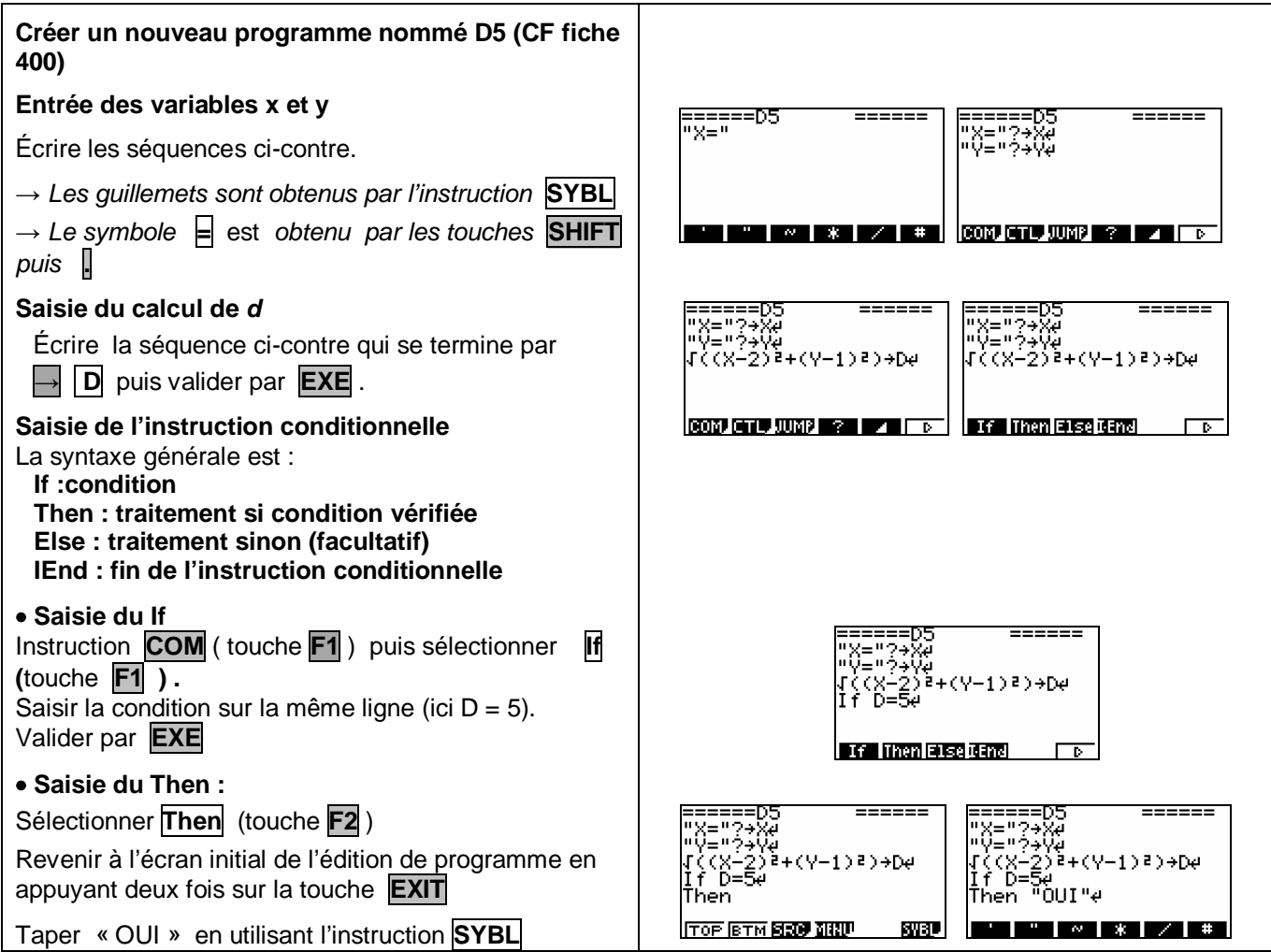

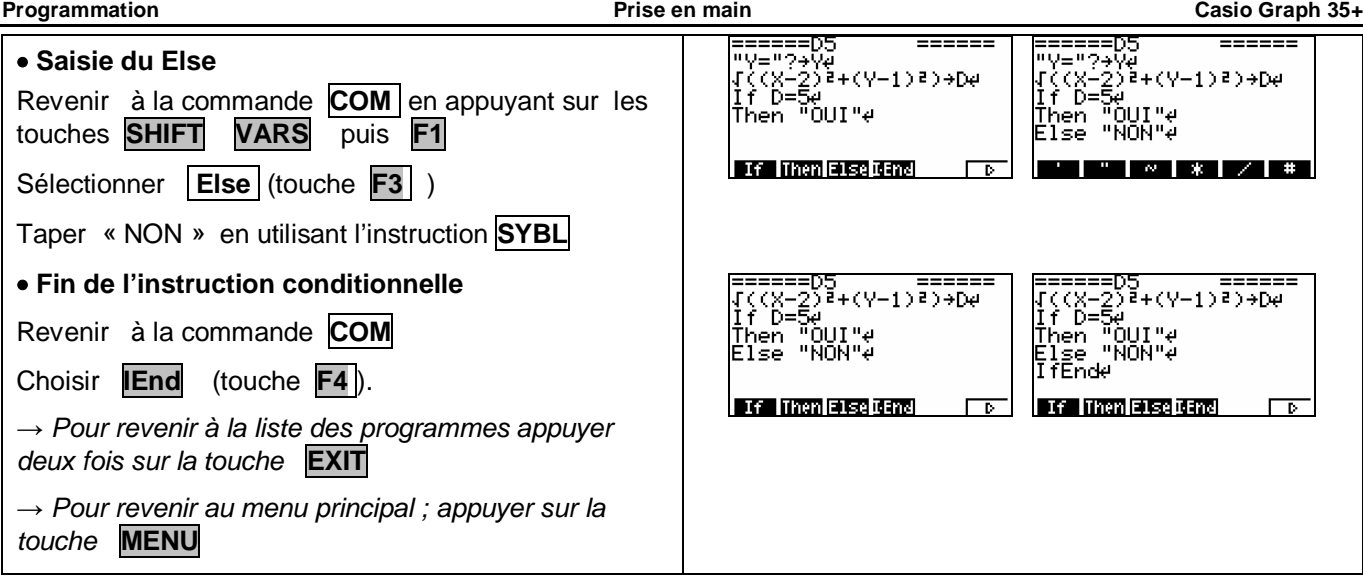

#### **Exécuter le programme**

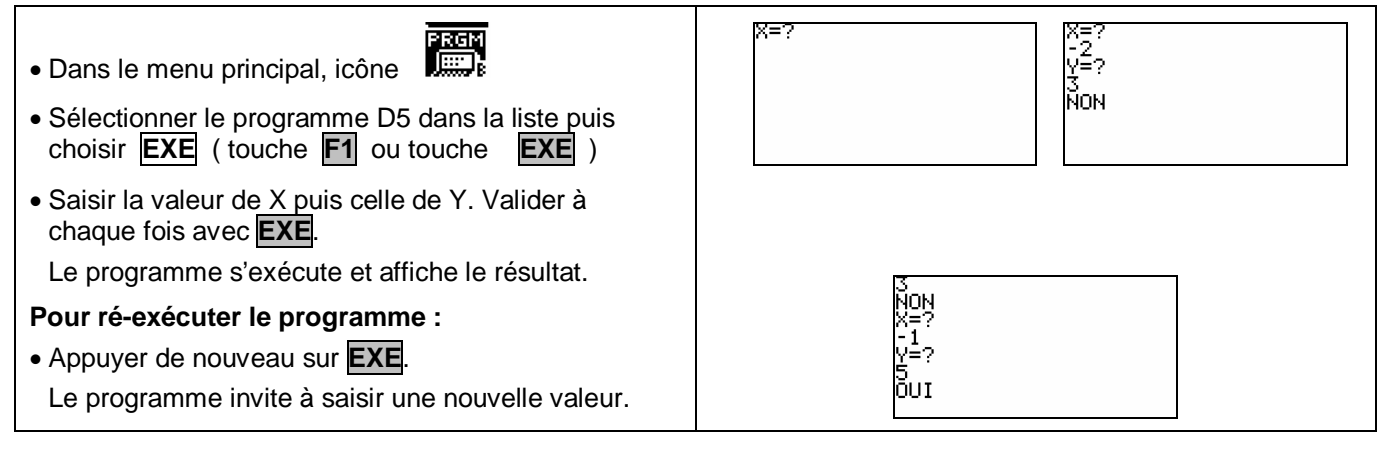

## *Compléments*

## **Changer la valeur de référence du test**

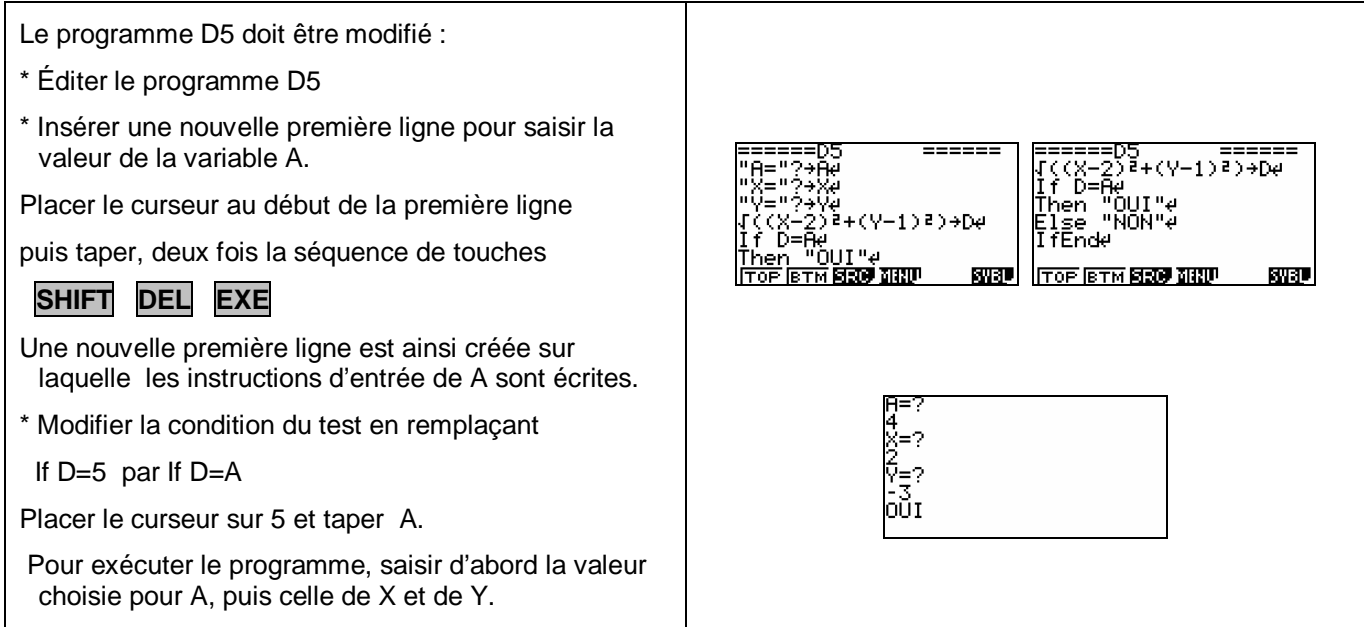